Adobe Photoshop CC 2014 With License Key Activation Free Download

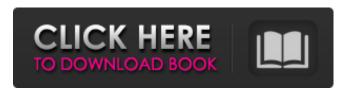

Adobe Photoshop CC 2014 Crack With Full Keygen Free (April-2022)

Some sites offer free or limited-use Photoshop tutorials that can help you get started (often in the form of a demonstration application — a software version of a printed guide). For example, check out Figure 6-1. \*\*Figure 6-1:\*\* A free Photoshop tutorial. Enhancing Pictures with Effects Filters are the

single most important tool in the Photoshop arsenal. Filters allow you to add extra detail or special effects to images, change the look of pictures, or even create a new image from scratch. You can manipulate a picture in any of Photoshop's 18 image adjustments (filters). Some of the ones you'll find most useful are listed in Table 6-1. Table 6-2 lists some of the more commonly used effects and filters. Look at the following example to see the difference a filter can make on just about any

photograph. In Figure 6-2 you see the original picture in the upper left. The middle picture is the original photo with an image adjustment (filtering). And the final image is the photo with three filters applied, two of them overlays. \*\*Figure 6-2:\*\* Editing a picture with a filter and overlays. Photoshop filters work on Raster images, not vector images. So if you have a bitmap image and add a filter, it works but not as well as it works with vector graphics (vector images). Photoshop filters use color,

brightness, contrast, and exposure settings. If the image's lighting is

off, filters may not help much. Sometimes, as in the figure, you may notice that it's impossible to get the filter to work with a photo because the filter doesn't like its

overlays. These filters have overlays, you see, so if the overlay is visible, the filter may not work. Fortunately, you can always replace an overlay that doesn't work with one that does, so if you see an overlay that doesn't work with a filter, you can try another one.

Filters operate on a layer-by-layer basis. If you select an area of an image and then apply the filter, Photoshop applies the effect to all the layers. So, if you select a layer with an image adjustment, and then apply a filter, it generally applies the filter only to the selected layer. If you apply the filter without selecting a layer, you apply it to the entire image. Editing Vector Images with the Pen

Adobe Photoshop CC 2014 Free [Updated]

## For 2019, Adobe released

Photoshop CC 2019 and Adobe Photoshop Elements 12. You can upgrade to either for free until 2020. If you like to edit images in Photoshop Elements, you will notice that you can't copy an image you cut out of a photo. Instead, you can duplicate it. But you can't paste the duplicate on a different area of the image. Also, the crop rectangle you selected for the image is actually a cube—duplicating the image will paste a grid of copies on the image instead of cropping out the image. The other annoying

thing with the image editor is that it doesn't support a simple "Paste" command. Instead, you have to "Paste" the same thing twice—once and then again. And you can't select the second instance of the paste command and delete it. Why you need Photoshop? Many professional photo editors use Photoshop, even though the program can be slow and complicated to use. Their reasons for using it are: Access to more features: Many features are in Photoshop, even though they are

not included in the video editor. Some of these features include: Watermarking Patching Texture Grain Unsharp Mask Vignetting

Color correction Proportions Saving projects Tracing Layers On the other hand, Photoshoppers use Photoshop to duplicate, duplicate,

duplicate images, deleting the copies to reduce the file size. This is because the image editor has a simpler user interface. If you want to edit photos in Adobe Photoshop Elements, you have to do things manually to crop and resize the images. If you want to clone images in Adobe Photoshop Elements, you

have to use the "Rectangular Selection" tool and crop the area from the image. Then you will have to copy the selection and paste it to another location. Important: If you have more than one image selected, you can't paste the selection into another area. You have to paste it

into a separate document. In addition to the simple image editing tools, Photoshop Elements has builtin filters and effects to make your photos look super professional. Besides that, it has customizable workspace, a faster performance and a bigger application file. It also provides more formats for you to edit images, as well as standard 388ed7b0c7

[ Click the image to view it on Flickr ] [ Click the image to view it on Flickr ] [ Click the image to view it on Flickr ] [ Click the image to view it on Flickr ] Brushes [ The Brush tool in Photoshop is a tool you can use for various purposes.] The Brush is used for various Photoshop effects, including painting, creating textures, and more. [ Click the image to view it on Flickr ] [ Click the image to view it on Flickr ] [ Click the image

to view it on Flickr ] [ Click the image to view it on Flickr ] [ Click the image to view it on Flickr ] The Pen tool allows you to draw and edit images using a customisable brush called a pen. [ Click the image to view it on Flickr ] [ Click the image to view it on Flickr ] [ Click the image to view it on Flickr ] [ Click the image to view it on Flickr ] Pen tool tutorial The Pen tool allows you to draw and edit images using a customisable brush called a pen. [Click the image to view it on Flickr ] [ Click the image

to view it on Flickr ] [ Click the image to view it on Flickr ] [ Click the image to view it on Flickr ] [ Click the image to view it on Flickr ] [ Click the image to view it on Flickr ] The Pen tool allows you to draw and edit images using a customisable brush called a pen. [ Click the image to view it on Flickr ] [ Click the image to view it on Flickr ] [ Click the image to view it on Flickr ] [ Click the image to view it on Flickr ] [ Click the image to view it on Flickr ] [ Click the image to view it on Flickr ] [ Click

the image to view it on Flickr ] [ Click the image to view it on Flickr ] The Pen tool allows you to draw and edit images using a customisable brush called a pen. [ Click the image to view it on Flickr ] [ Click the image to view it on Flickr ] [ Click the image to view it on Flickr ] [ Click the image to view it on Flickr ] [ Click the image to view it on Flickr

What's New In Adobe Photoshop CC 2014?

Q: Why after restarting my ubuntu, evince applications does not work?

I've installed ubuntu 12.04, and since a few days ago, I have had an issue that my evince, firefox, thunderbird etc applications don't work after a restart. After this i've changed window managers, in Xubuntu i have it set as Xfce and in lxde as lxde. Thanks. A: Haven't tested it, but try this, maybe it can help you: sudo dpkg-reconfigure -a About cb Computers for Classrooms is a website that provides children and teachers with practical and easy to follow ideas and projects on how to use ICT in

their classroom. The ideas are given at different levels to suit the wide range of ages and abilities. Press Our latest Press Cb has a reputation for publishing some of the most interesting and innovative projects that are at the heart of the ICT movement in education today and we will be continuing that tradition with our first Online Press which will be launching in November 2014.Q: Bash script to make a symlink to any directory and be a valid command I'm trying to create a bash script that creates a symlink.

Then it's a valid command when you type it in the terminal. the result of the command should look like this:

~/symlinkname/domain.tld/\$(date +"%Y-%m-%d")/olddom/here I tried this bash script: OLD DOM=blah/olddom OLD TLD=blah.tld LINK\_DIR=\$(mktemp -d) mkdir "\$LINK DIR" LINK\_NAME="blah/\$(date +%Y%m%d)/olddom/\$(basename \$OLD\_DOM)/\$OLD\_TLD" TARG ET PATH=\$LINK DIR/\$LINK N

AME mkdir -p "\$LINK\_DIR/\$LINK\_NAME" sudo ln "\$OLD\_DOM" "\$TARGET\_PATH" rm -rf "\$LINK\_DIR" I first tried that without the script and when I typed it in the terminal (without the \$LINK\_DIR/\$LINK\_NAME) it worked like expected System Requirements For Adobe Photoshop CC 2014:

## Officially Released: 5.1 World of Warcraft Patches: 4.4.5a/4.4.5b/4.4. 5c/4.4.5d/4.4.5e/4.4.5f/4.4.5g/4.4.5 h/4.4.5i Patch 4.4.5a/4.4.5b: 5.1.0a Patch 4.4.5c: 5.1.1 Patch

http://menlibe.yolasite.com/resources/Adobe-Photoshop-2022-Version-231-jbkeygenexe--Free-Download-April2022.pdf https://infinitynmore.com/2022/07/05/adobe-photoshop-2021-version-22-4-2-free-x64/ https://fennvlaw.com/wp-content/uploads/2022/07/reatanf.pdf https://delcohempco.com/2022/07/05/photoshop-express-crack-with-serial-number-keygen-forlifetime-free-download-latest/ https://merryquant.com/photoshop-cs3-keygen-serial-key-free-download-x64-final-2022/ http://www.gambians.fi/photoshop-cc-2018-with-keygen-for-windows-2022/healthy-diet/ http://footpathschool.org/?p=19328 https://www.ronenbekerman.com/wp-content/uploads/2022/07/Adobe Photoshop eXpress-1.pdf https://bromedistrict.com/adobe-photoshop-2020-serial-number-with-license-key-free-download/ https://zakadiconsultant.com/wp-content/uploads/2022/07/kamgarl.pdf https://greenteam-rds.com/wp-content/uploads/2022/07/Adobe Photoshop 2021 Version 2201 Patc h With Serial Key Free Download-1.pdf https://fast-sea-06138.herokuapp.com/elyguil.pdf https://trello.com/c/8sVX8inX/53-photoshop-cc-2015-version-16-key-generator-for-windowslatest-2022 http://moonreaderman.com/adobe-photoshop-2021-version-22-1-1-serial-key-latest-2022/ http://atmecargo.com/?p=9264 http://www.ecomsrl.it/photoshop-mem-patch-3264bit/ http://www.healistico.com/adobe-photoshop-2021-serial-number-and-product-key-crack-incl-productkev/ https://templobiblicoprovidence.org/adobe-photoshop-cc-2019-version-20-serial-number-and-productkey-crack-with-license-key-2022-latest/

https://juncty.com/wp-content/uploads/2022/07/Adobe\_Photoshop\_2020\_Keygen\_Crack\_Setup\_\_Free\_ Registration\_Code\_Free.pdf https://alluring-sequoia-79265.herokuapp.com/ammocha.pdf http://fitnessbyava.com/wp-content/uploads/2022/07/berfrow.pdf https://gretchenscannon.com/wp-content/uploads/2022/07/blanogb.pdf http://orbeeari.com/?p=34485 http://rbics.net/?p=3173 https://24hairnow.com/wpcontent/uploads/2022/07/Adobe\_Photoshop\_CC\_Serial\_Number\_\_Latest2022.pdf http://insenergias.org/?p=25493 https://texvasa.com/wp-content/uploads/2022/07/Photoshop\_2022\_-2.pdf https://texvasa.com/wp-content/uploads/2022/07/Adobe\_Photoshop\_2022\_-2.pdf https://www.cooks.am/wp-content/uploads/2022/07/Adobe\_Photoshop\_2021\_Version\_2200\_With\_Lice nse\_Key\_\_Serial\_Key\_Free\_Download\_April2022.pdf http://barrillos.org/2022/07/05/adobe-photoshop-2022-version-23-0-nulled-free-latest/ http://djolof-assurance.com/?p=26668